## Módulo de Procedimentos Automatizados Uma Plataforma de Automação e Controle de Processos Industriais

Equipe MPA [mpa@tecgraf.puc-rio.br](mailto:mpa@tecgraf.puc-rio.br)

> Tecgraf/PUC-Rio e **PETROBBAS**

5 de outubro de 2009

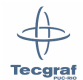

<span id="page-0-0"></span> $\Omega$ 

e-mail ([mpa@tecgraf.puc-rio.br](mailto:mpa@tecgraf.puc-rio.br)) [MPA — Lua Workshop 2009](#page-56-0) 5 de outubro de 2009 1 / 100

4 0 8

# Agenda

### **[Introdução](#page-1-0)** ● [O Projeto MPA](#page-3-0) **• [MPA e Lua](#page-7-0)**

[Servidor de Execução](#page-8-0)

- **· [Modelo de Execução](#page-9-0)**
- **[Multithreading Cooperativo](#page-10-0)**

[Interface de Desenvolvimento](#page-18-0) [O Modelo Vix](#page-20-0) [Serialização de Dados](#page-22-0)

**• [Undo & Redo](#page-23-0)** 

**[Comentários Finais](#page-25-0)** 

**Bark** 

**Tecgraf** 

<span id="page-1-0"></span> $\Omega$ 

## Automação e Controle de Processos Industriais

#### Controle Avançado

- Automação de tarefas rotineiras MPA
- Diagnóstico de cenários previstos
- Otimização de processos
- Auxílio em emergências

#### Supervisão

- Atuação de um operador humano capaz de tomar decisões em situações emergenciais.

#### PLC - Programmable Logic Controller

- Intertravamento de segurança
- Funções básicas de operação

#### Equipamentos

- Atuação e sensoriamento do processo
- Operações básicas de segurança

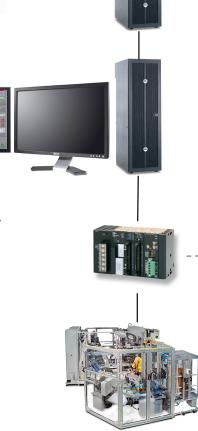

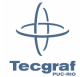

 $\Omega$ 

K ロ ⊁ K 倒 ≯ K 君 ⊁ K 君 ⊁

### **Origens**

- Desenvolvido pelo CENPES na plataforma Gensym G2.
- Módulo de Partida Assistida de uma plataforma de extração de petróleo.

### Tecgraf/PUC-Rio

- Generalização para ser adaptado para diferentes plataformas de extração de petróleo e ser programável através de uma linguagem visual.
- **Independência da plataforma Gensym G2.**

<span id="page-3-0"></span> $\Omega$ 

Bara B

4 D E 4 HP

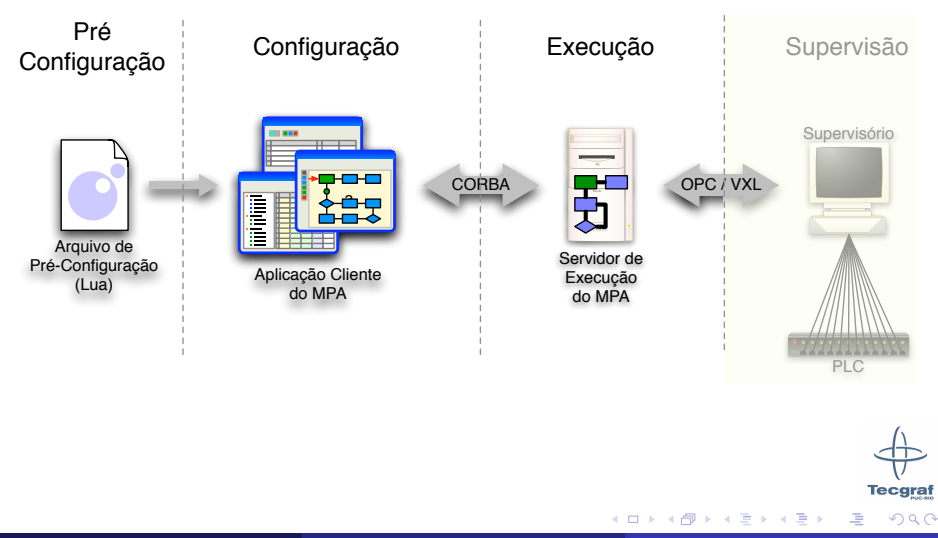

# Configuração da Planta

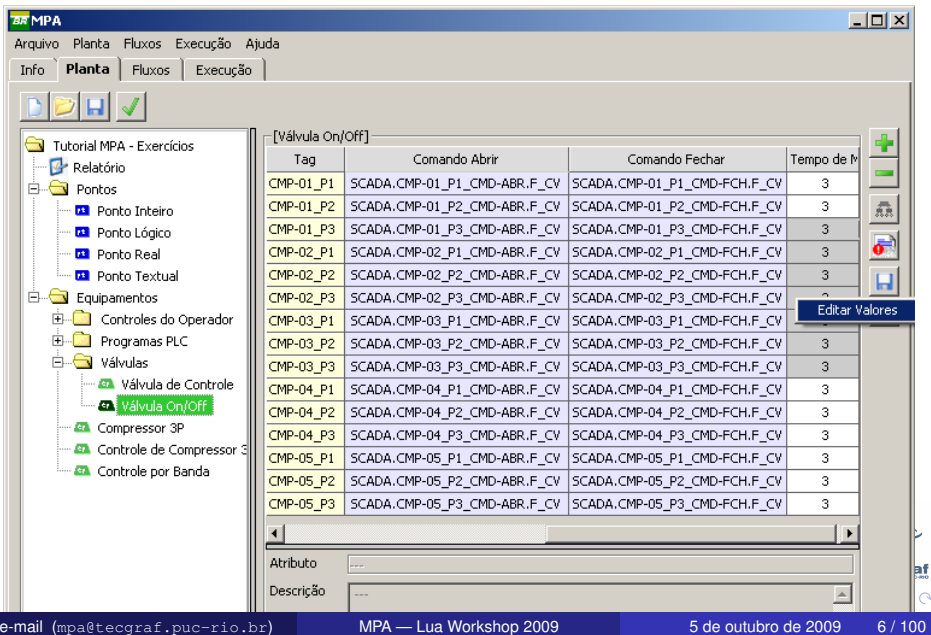

### Configuração de Fluxos

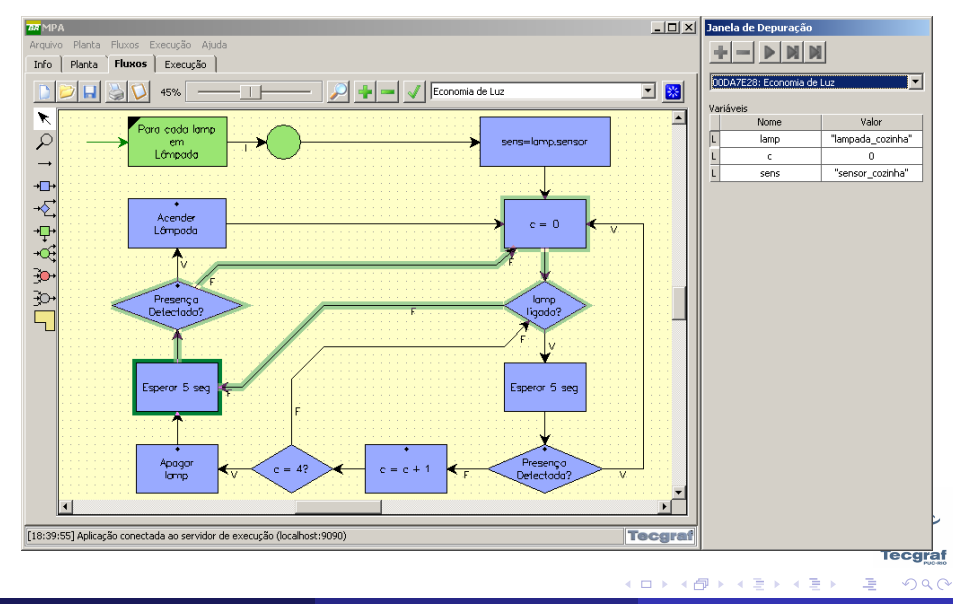

## Motivação para uso de Lua

### Portabilidade

- As plataformas em operação usam versões antigas de VMS.
- Algumas refinarias utilizam sistemas Microsoft Windows.

### **Extensibilidade**

O desenvolvedor deve ser capaz de incorporar novas funcionalidades de acordo com as diferentes necessidades dos ambientes de automação.

### Manipulação de Dados

- O MPA deve manipular diferentes descrições do processo.
	- Equipamentos que compõem o ambiente de automação.
	- Procedimentos de automação.

イロト イ押ト イヨト イヨト

 $-$  can be

<span id="page-7-0"></span> $\Omega$ 

# Agenda

**[Introdução](#page-1-0)** ● [O Projeto MPA](#page-3-0) [MPA e Lua](#page-7-0)

### [Servidor de Execução](#page-8-0)

- **[Modelo de Execução](#page-9-0)** • [Multithreading Cooperativo](#page-10-0)
- [Interface de Desenvolvimento](#page-18-0) [O Modelo Vix](#page-20-0) [Serialização de Dados](#page-22-0)
	- **[Undo & Redo](#page-23-0)**

**[Comentários Finais](#page-25-0)** 

**Bark** 

**Tecgraf** 

<span id="page-8-0"></span> $\Omega$ 

### Recursão de Cauda e Máquinas de Estados

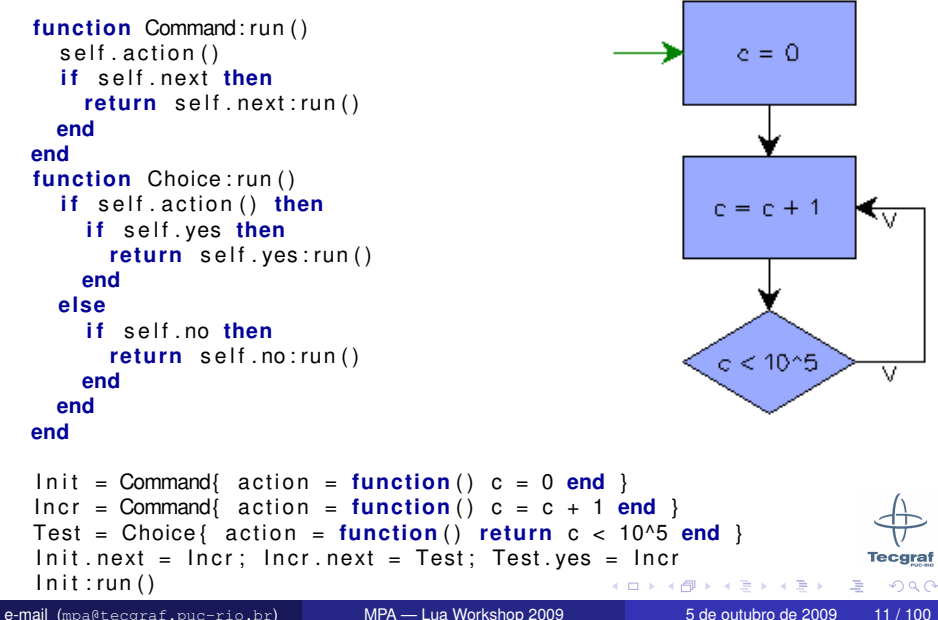

<span id="page-9-0"></span>

- Cada co-rotina representa uma *thread*.
- O escalonador é responsável por restaurar a execução de cada co-rotina.

<span id="page-10-0"></span>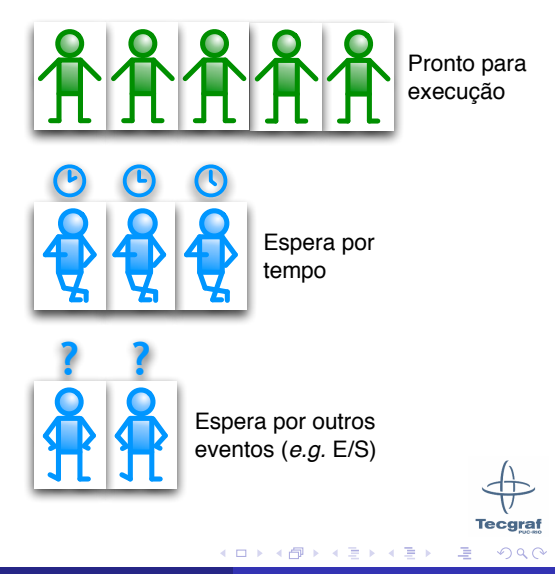

Cada co-rotina na fila de prontas tem sua execução restaurada uma vez, em sequência até o final da fila.

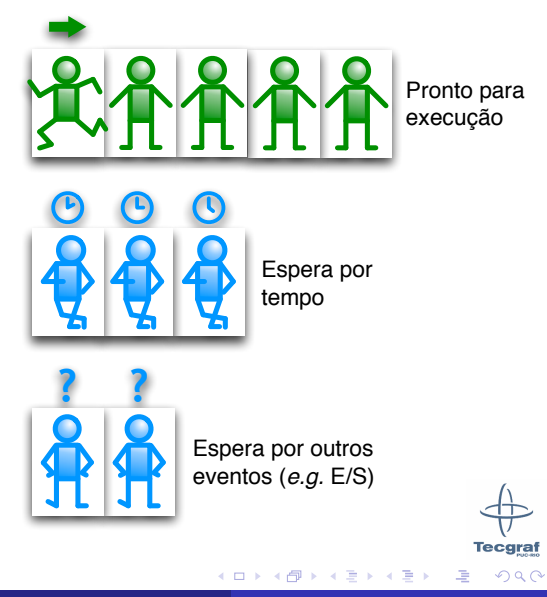

Durante sua execução, a co-rotina pode registrar outras co-rotinas para execução.

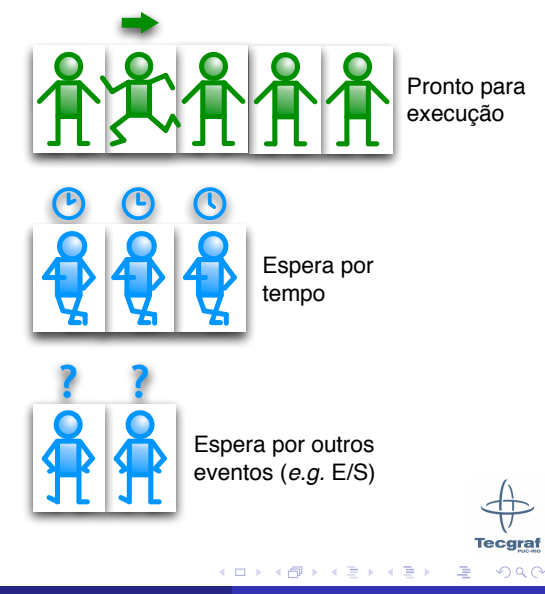

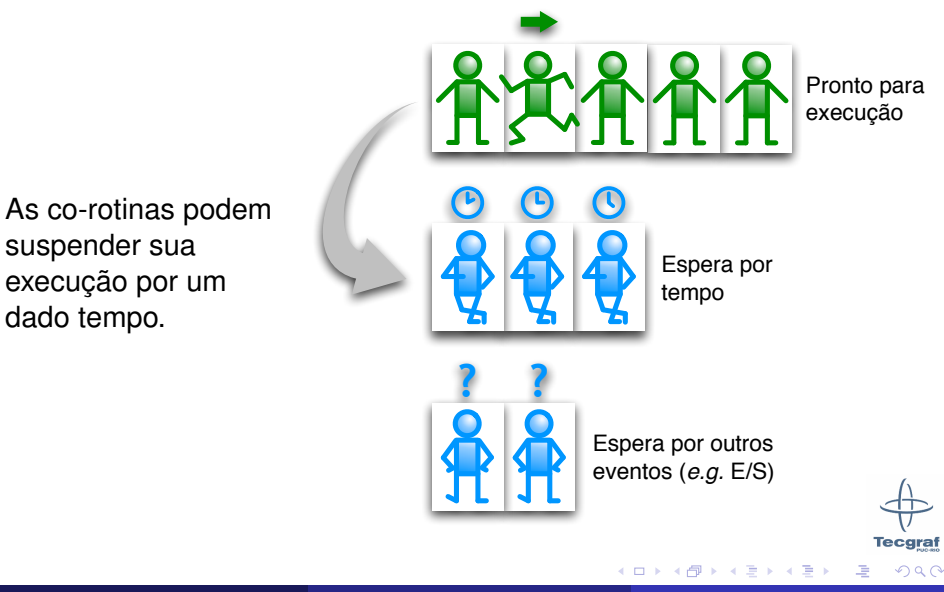

e-mail ([mpa@tecgraf.puc-rio.br](mailto:mpa@tecgraf.puc-rio.br)) [MPA — Lua Workshop 2009](#page-0-0) 5 de outubro de 2009 19/100

suspender sua

dado tempo.

Ou ainda esperar por um evento como a disponibilidade de um dado solicitado.

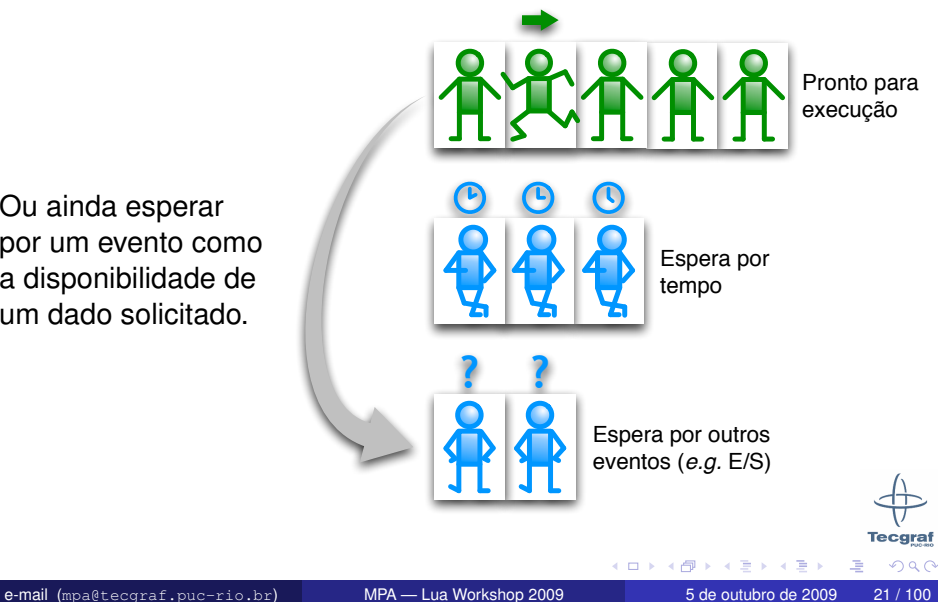

Após a execução das co-rotinas prontas, o escalonador move para o início da fila de pronta todas as co-rotinas cuja espera por tempo tenha estourado.

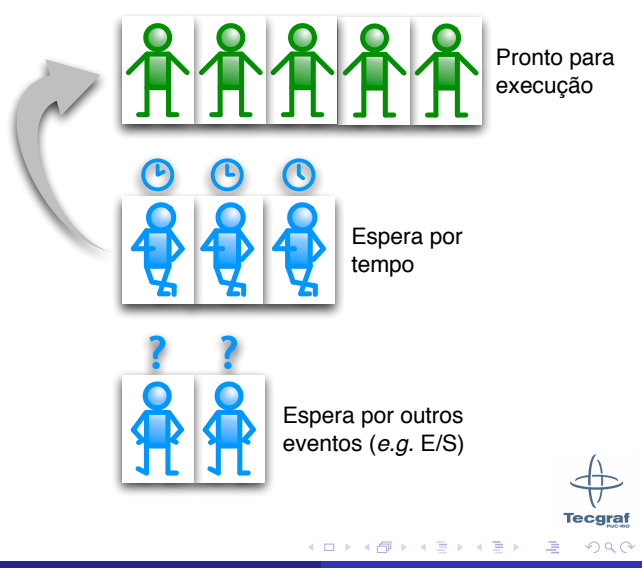

Antes de iniciar mais um ciclo de execução, o escalonador verifica se algum evento ocorreu e move as co-rotinas em espera para o início da fila de prontas.

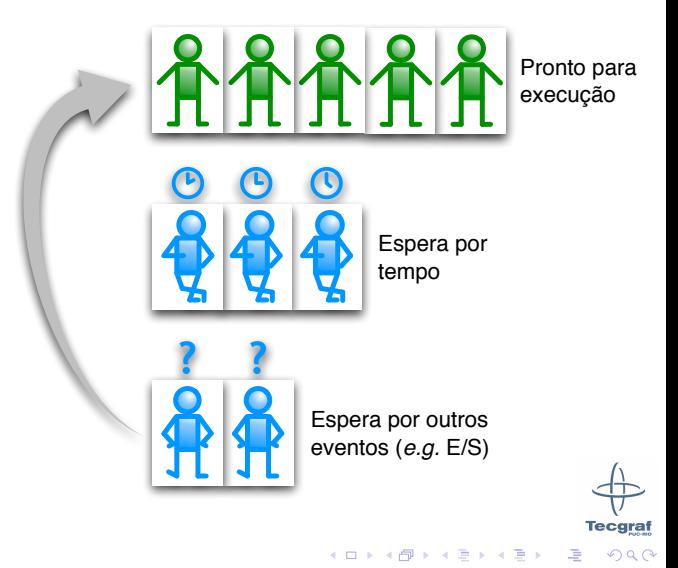

- <span id="page-17-0"></span>**•** Permite priorizar a execução das co-rotinas dos fluxos.
- **•** Facilita a suspensão/restauração da execução dos fluxos para implementar pontos de quebra (*break points*).

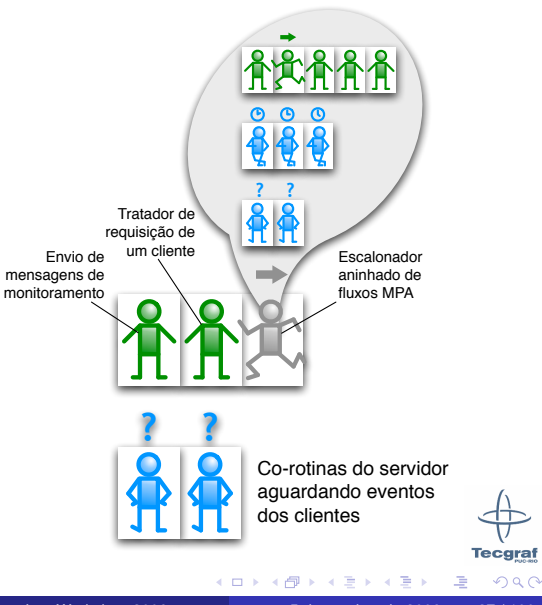

# Agenda

**[Introdução](#page-1-0)** ● [O Projeto MPA](#page-3-0) [MPA e Lua](#page-7-0)

[Servidor de Execução](#page-8-0) **· [Modelo de Execução](#page-9-0)** 

**• [Multithreading Cooperativo](#page-10-0)** 

[Interface de Desenvolvimento](#page-18-0) [O Modelo Vix](#page-20-0) [Serialização de Dados](#page-22-0) **· [Undo & Redo](#page-23-0)** 

[Comentários Finais](#page-25-0)

The Society

**Tecgraf** 

<span id="page-18-0"></span> $\Omega$ 

- Antes: lógica e GUI em Lua, e editor de fluxo em C++.
- Agora: 100% Lua:
	- Evitar complexidades do alto acoplamento de partes em Lua e  $C_{++}$ .
	- Usar reflexão computacional de Lua na implementação do Vix.
	- Usar coleta de lixo de Lua para minimizar vazamento de memória.

റെ റ

### O Modelo Vix e Chamadas Dinâmicas

```
/ / Processamento de uma mensagem
struct MoveCommitMsg : public VixMessage {
  V ix Collection * obis:
  i n t x , y ;
  static const char∗ const Msgld() {
    re tu rn "MoveCommitMsg" ;
  }
  const char∗ const GetMessageId ( ) {
    return MoveCommitMsg:: Msgld():
  }<br>MoveCommitMsg(VixCollection ∗oc, int dx, int dy) {
                                                                   −− Processamento de uma mensagem
    \text{obis} = \text{oc}; x = dx; y = dy;
                                                                   function Box: MoveCommit ( objs , dx , dv )
  }
                                                                      . . .
} ;
                                                                     re tu rn t rue
short int Box:: MsgHandlerVO ( VixMessage ∗msg) {
                                                                   end
  if (msg->GetId () == MoveCommitMsg :: MsgId (1)
    re tu rn MoveCommit ( ( MoveCommitMsg∗)msg ) ;
                                                                   −− Envio de uma mensagem
  else if (msq->GetId() == MoveFeedbackMsq :: MsgId())
                                                                   dest:inMoveCommit(objs, dx, dy)
     . . .
  return MSG NOT PROCESSED;
}
short i n t Box : : MoveCommit (MoveCommitMsg ∗m) {
   . . .
  return MSG PROCESSED:
}
/ / Envio de uma mensagem
MoveCommitMsg move(objects, dx, dy);
move . SendVO ( dest ) :
                                                                                                    Tecgraf
```
<span id="page-20-0"></span> $\Omega$ 

イロト イ押ト イヨト イヨト

### O Modelo Vix e Chamadas Dinâmicas

#### */ / Processamento de uma mensagem*

```
struct MoveCommitMsg : public VixMessage {
  V ix Collection * obis:
  int x, y;
  static const char∗ const Msgld() {
    re tu rn "MoveCommitMsg" ;
  }
const char∗ const GetMessageId ( ) {
    return MoveCommitMsg:: MsgId ():
  }<br>MoveCommitMsg(VixCollection ∗oc, int dx, int dy) {
    obis = oc: x = dx; y = dy;
  }
};<br>short int Box::MsgHandlerVO(VixMessage ∗msg) {
  if (msg->GetId () == MoveCommitMsg :: MsgId())
    re tu rn MoveCommit ( ( MoveCommitMsg∗)msg ) ;
  else if (msq->GetId() == MoveFeedbackMsg::MsgId())
     . . .
  return MSG NOT PROCESSED;
}<br>short   int   Box : : MoveCommit(MoveCommitMsg   ∗m)   {
  . . .
  return MSG PROCESSED:
}
```

```
/ / Envio de uma mensagem
MoveCommitMsg move(objects, dx, dy);
move . SendVO ( dest ) :
```
−− *Processamento de uma mensagem* function Box: MoveCommit ( objs , dx , dv ) . . . **re tu rn t rue end**

−− *Envio de uma mensagem* dest:inMoveCommit(objs, dx, dy)

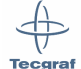

 $\Omega$ 

イロト イ押 トイラト イラト

### Persistência dos Projetos

```
−− Dados
Command = {
  xmin = 5242.
  vmin = 5254.
  xmax = 5989,
  vmax = 5326.
  action = \{_ swit ch = "FUNCTIONCALL" ,
    expressions = \{ 'a'', 'b+c'', '123'' \},variable = \{ "res" \},
    functionid = "calcMean".} ,
  errorlist = {
     " unknown f u n ct i o n , got ' calcMean ' " ,
   }
}
−− Operações
CommandMethods = {
  Repaint = function (self). . .
  end ,
  Move = function (self, dx, dy). . .
  end ,
  Reshape = function (self, point, dx, dy). . .
  end ,
}
```
#### −− *Campos P e r s i st e nt e s*

```
CommandFields = \{\{ id = "auto description", type = "BOOLEAN" \}\{ id = "xmin", type = "REAL"\}\{ id = "ymin", type = "REAL"\},\\{ id = "xmax". \{ vpe = "REAL". \}.
  \{ id = "ymax", type = "REAL"\}\{ id = "action", switch = " switch",\{ id = " switch", type = "STRING"\},\\{ id = "expressions", type = "STRING", list\{ id = "variables", type = "STRING". \text{ list } = \}FUNCTIONCALL = {{ i d = " f u n c t i o n i d " , t ype = "STRING" } ,
    } ,
    FLOWCALL = {\{id = "flow id". type = "STRING" \}.
      \{id = "operation". type = "STRING"\}.
     } ,
    OBJECTCALL = {
       \{ id = "class id", type = "STRING"\},\\{ id = "obiname", type = "STRING"\}\{ id = "member", type = "STRING"\},\\{ id = "operation", type = "STRING"\},\} ,
  } ,
                                          Tecgraf
            K ロ ⊁ K 倒 ≯ K 君 ⊁ K 君 ⊁
                                             \Omega
```
<span id="page-22-0"></span>}

### Undo & Redo

```
function Movement: Complete ( device )
  local x1, y1, x2, y2 = self: GetTwoPoints()lo c al dx = x2−x1
  local dy = y2−y1
  dx = \text{math}(\text{max}(x, \text{left}, x, \text{min}))dv = \text{math}(\text{max}(self, vmin, \text{math}, \text{min}(dv, self, vmax)))self.tool:inMoveCommit(self.obiects, device, dx, dv, self.box)
end
function Annotation: Move ( device , dx, dy, vertex )
  if vertex == true then
    return Polyline. Move ( self. device, dx, dy, vertex )
  else — movimentação de uma aresta
    local x, y = self.x, self.ylocal next = vertex \% #x \pm 1
    x[ vertex ] = x[ vertex ]+dx
    y[ vertex \hat{I} = y[ vertex \hat{I} + dyx \cdot \text{next} = x \cdot \text{next} + dxy[next] = y[next]+dys e l f : Reset Vertexes ( device )
  end
```
**end**

K ロト K 御 ト K 君 ト K 君 ト

**Tecgraf** 

<span id="page-23-0"></span> $QQQ$ 

```
function Movement: Complete ( device )
      local x1, y1, x2, y2 = self: GetTwoPoints()lo c al dx = x2−x1
      local dy = y2−y1
      dx = \text{math.max}(self.xml.math.math.min(dx, self.xml))dy = \text{math.max}( \text{self} \cdot \text{ymin}, \text{math.min}(dy, \text{self} \cdot \text{ymax}) )U se rA ction s : begin ( " Movimentar seleção " )
      self, tool:inMoveCommit ( self, objects, device, dx, dv, self, box)
      UserActions : commit ()
   end
    function Annotation: Move ( device , dx, dy, vertex )
      if vertex == true then
        return Polyline. Move ( self. device, dx. dv. vertex )
      else — movimentação de uma aresta
        local x, y = self.x, self.ylocal next = vertex \% #x \pm 1
        UserActions : doit {
           \text{red}_0 = \text{function}(self)x[vertex] = x[vertex] + dxy[vertex] = y[vertex]+dy
             x \lceil next \rceil = x \lceil next \rceil + dxy[next] = y[next]+dyend ,
          undo = function (self)x[vertex] = x[vertex] - dxv[vertex] = v[vertex]x[next] = x[next]v[next] = v[next]end ,
         }<br>self : ResetVertexes ( device )
                                                                        K ロ ⊁ K 倒 ≯ K 君 ⊁ K 君 ⊁
e-mailmpa@tecgraf.puc-rio.brMPA — Lua Workshop 2009 5 de outubro de 2009 39/100
```
**Tecgraf** 

<span id="page-24-0"></span> $\Omega$ 

# Agenda

**[Introdução](#page-1-0)** ● [O Projeto MPA](#page-3-0) [MPA e Lua](#page-7-0)

[Servidor de Execução](#page-8-0) **· [Modelo de Execução](#page-9-0)** 

**• [Multithreading Cooperativo](#page-10-0)** 

[Interface de Desenvolvimento](#page-18-0) [O Modelo Vix](#page-20-0) [Serialização de Dados](#page-22-0)

**• [Undo & Redo](#page-23-0)** 

**[Comentários Finais](#page-25-0)** 

<span id="page-25-0"></span> $\Omega$ 

4 0 8

## Onde Lua Ajudou?

### Recursão de Cauda

Implementação dos fluxos como máquinas de estado.

### Co-Rotinas

Implementação de *multithreading* cooperativo.

### Reflexão Computacional

- **·** Implementação do modelo Vix.
- **·** Implementação da serialização de projetos.

### Fechos de Função

Implementação do recurso de *Undo&Redo*.

#### **Tecgraf**  $\Omega$

(ロトス個) (注) (注)

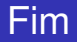

## Obrigado!

### Equipe MPA [mpa@tecgraf.puc-rio.br](mailto:mpa@tecgraf.puc-rio.br)

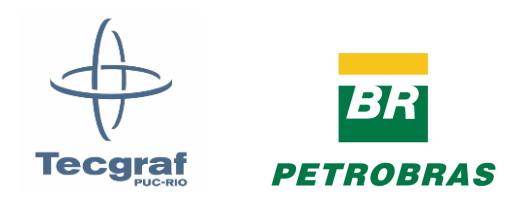

e-mail ([mpa@tecgraf.puc-rio.br](mailto:mpa@tecgraf.puc-rio.br)) [MPA — Lua Workshop 2009](#page-0-0) 5 de outubro de 2009 42/100

 $\rightarrow$ 

唾

 $299$ 

医毛豆 医头尾

4 ロ ト ィ *同* ト

```
function control (room)
  local c = 0while t rue do
    if not bridge: read (room. presence) then
      c = c + 1if c > 3 thenc = 0bridge: write (room, light, false)
         scheduler: suspend (10)
      else
         scheduler: suspend (1)
      end
    else
      c = 0scheduler: suspend (3)
    end
  end
end
scheduler: register ( coroutine . create ( function ()
  for , room in ipairs (rooms) do
    scheduler: start (control, room)end
end ) )
scheduler: run ()
```
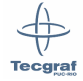

 $\Omega$ 

← ロ ▶ じ (ア ▶

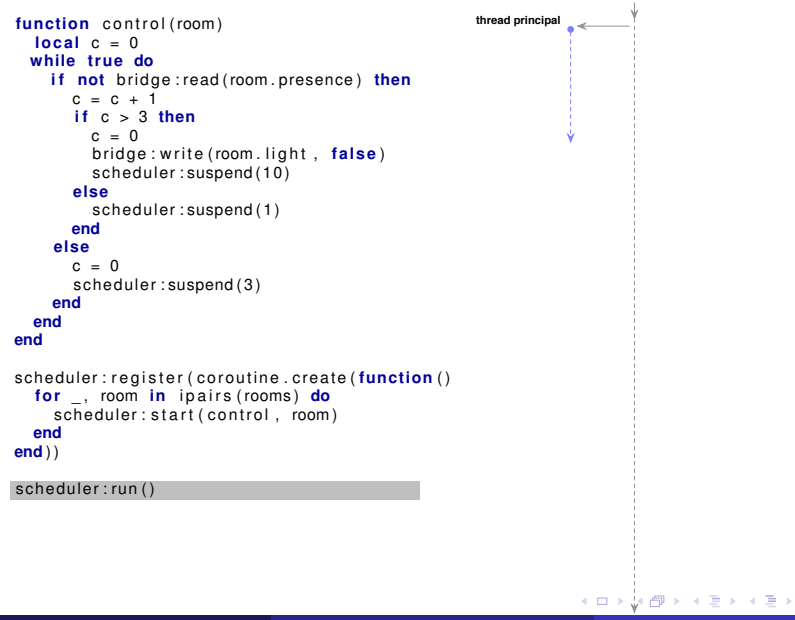

e-mail ([mpa@tecgraf.puc-rio.br](mailto:mpa@tecgraf.puc-rio.br)) [MPA — Lua Workshop 2009](#page-0-0) 5 de outubro de 2009 46 / 100

**Tecgraf** 

 $QQQ$ 

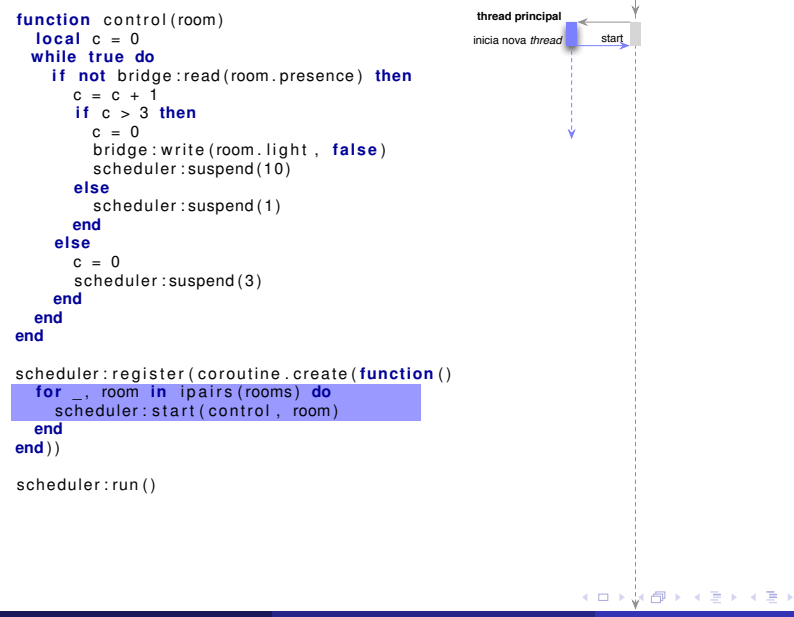

e-mail ([mpa@tecgraf.puc-rio.br](mailto:mpa@tecgraf.puc-rio.br)) [MPA — Lua Workshop 2009](#page-0-0) 5 de outubro de 2009 48 / 100

**Tecgraf**  $\Omega$ 

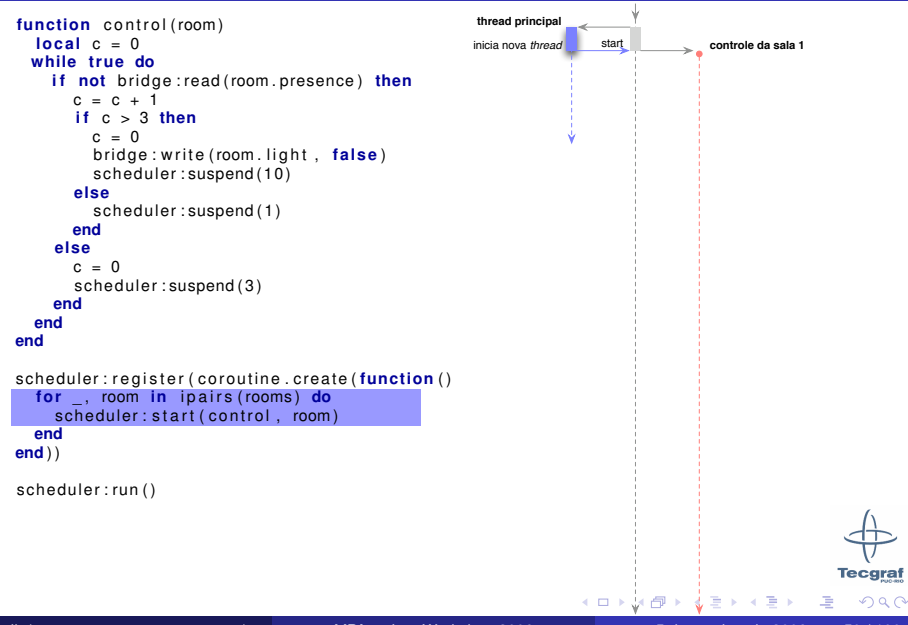

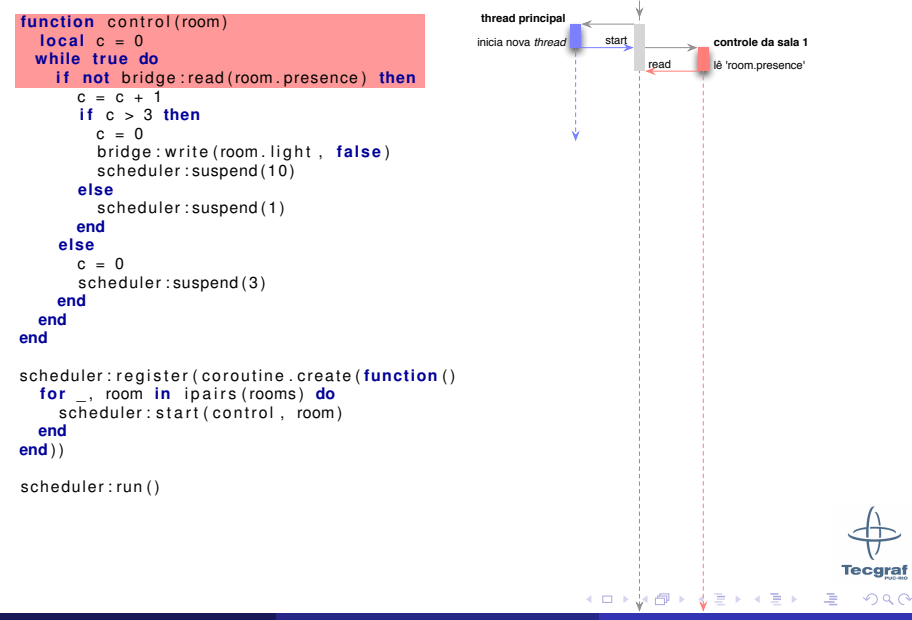

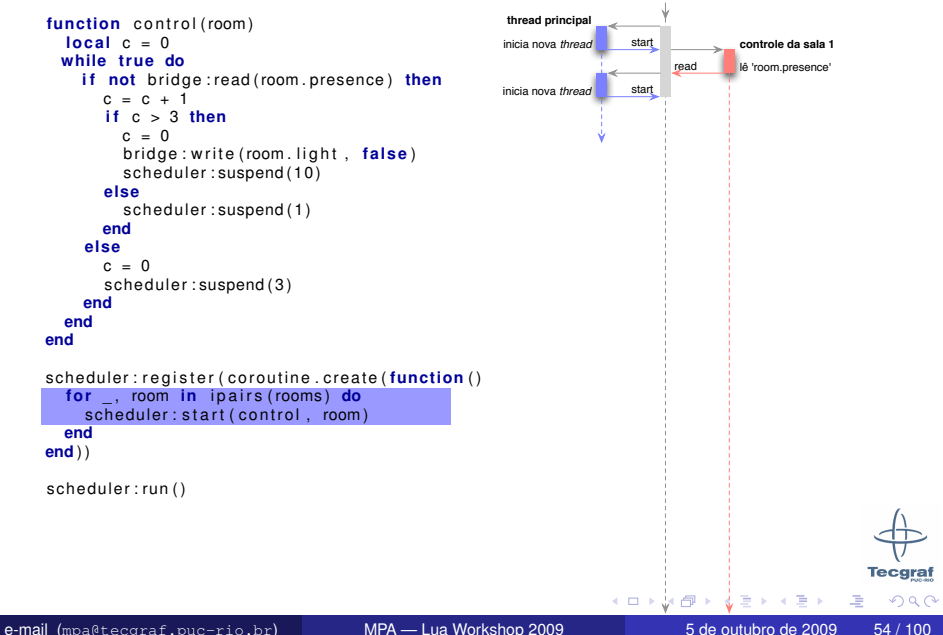

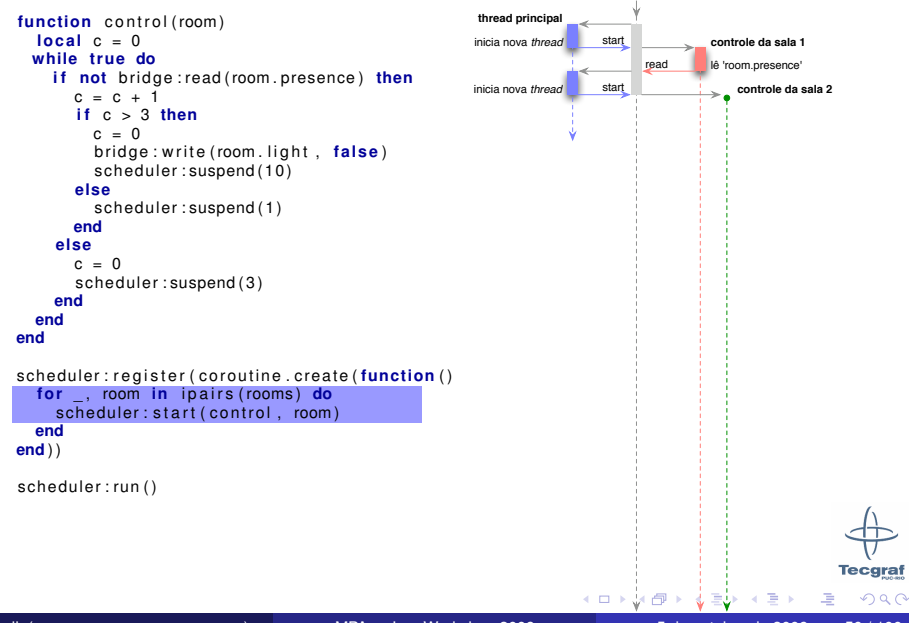

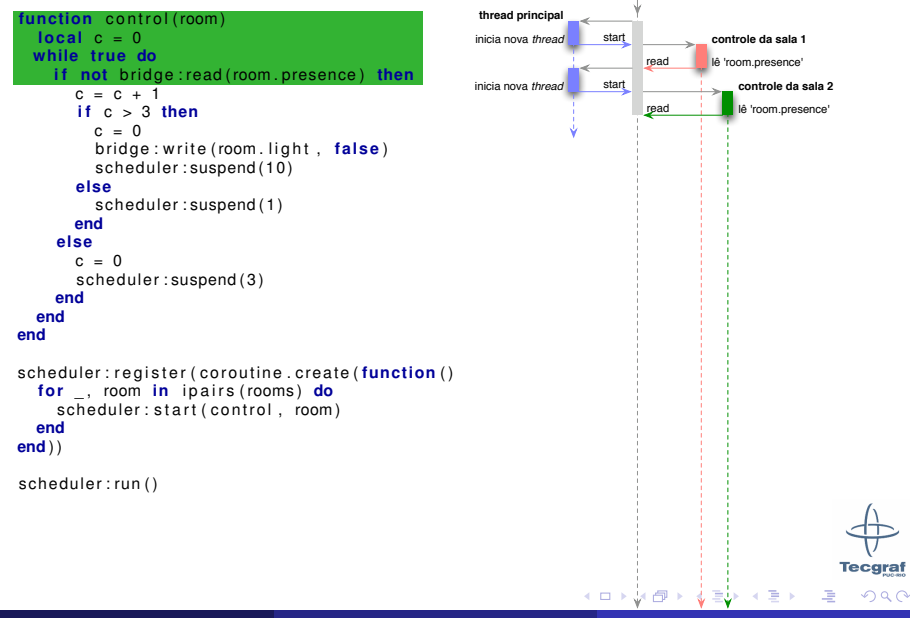

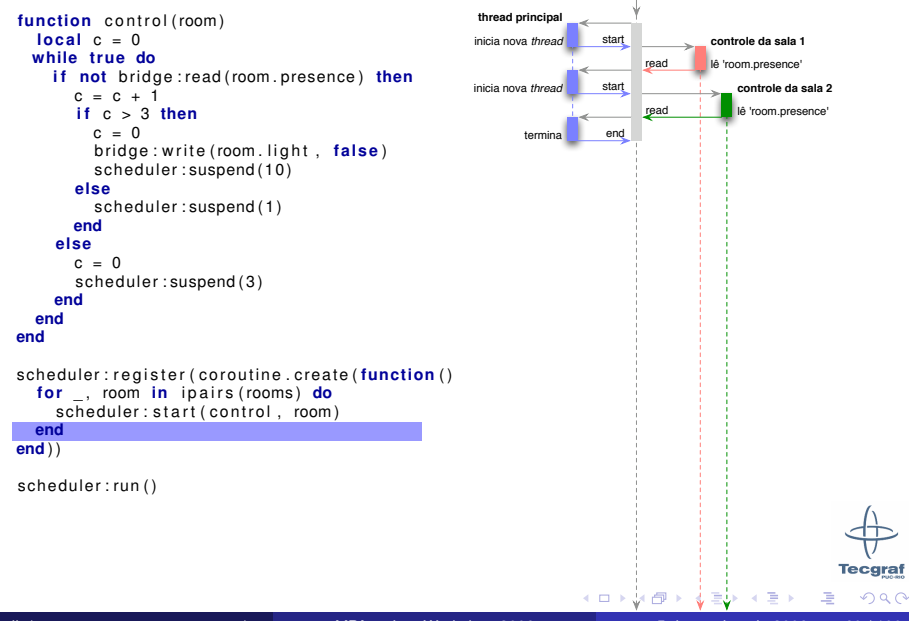

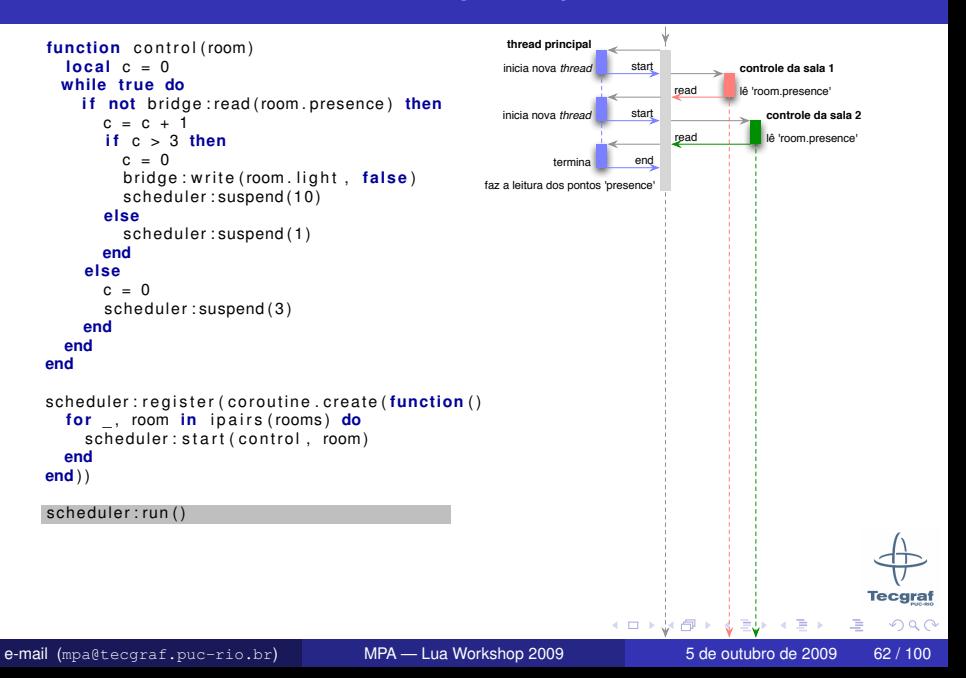

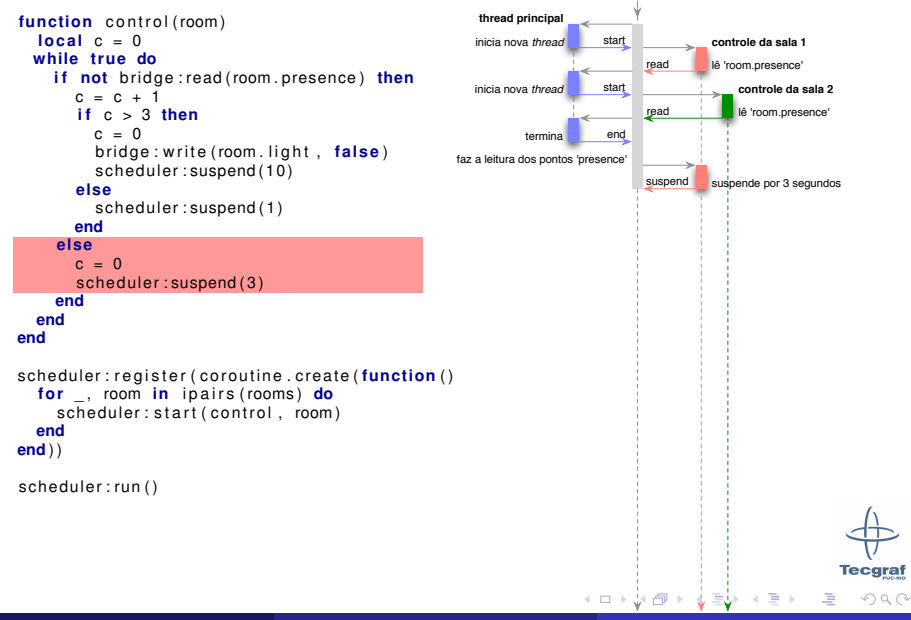

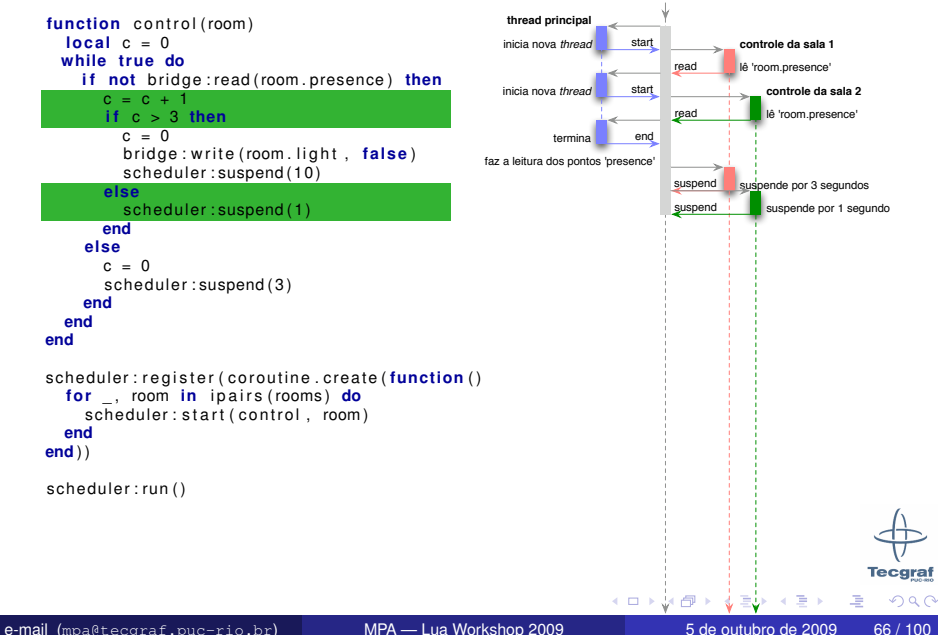

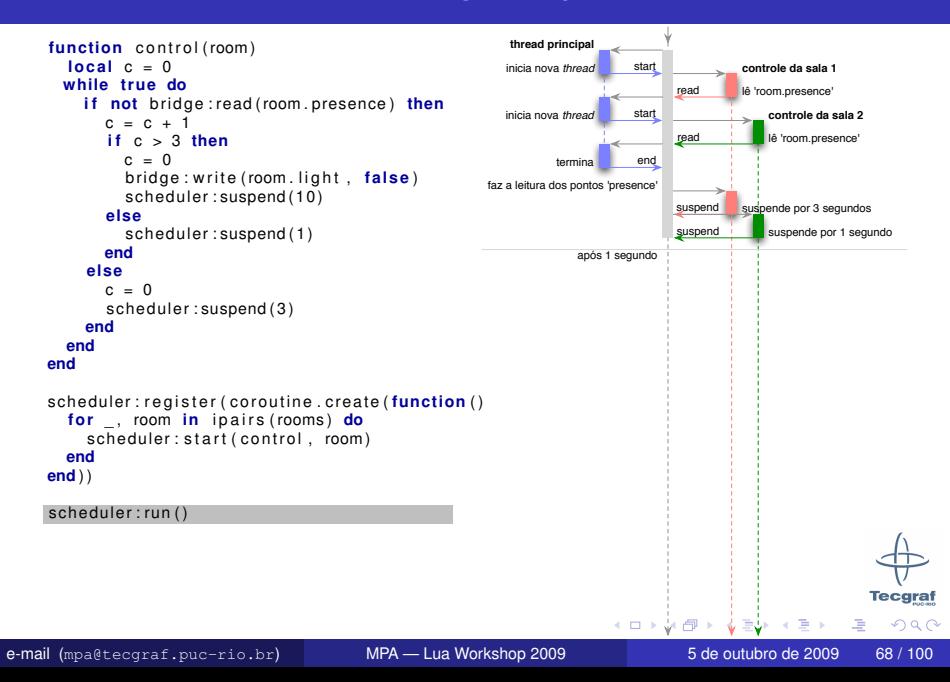

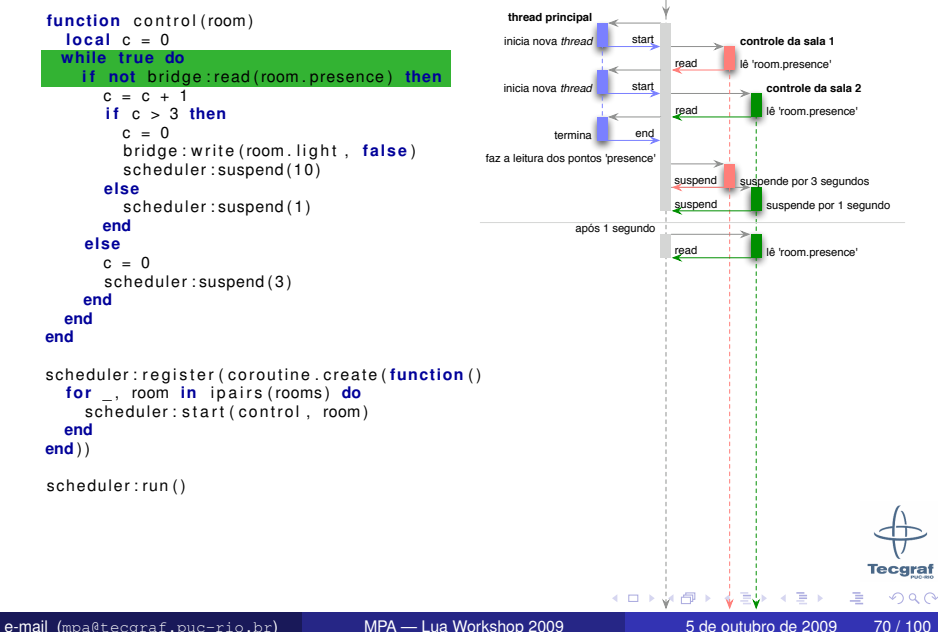

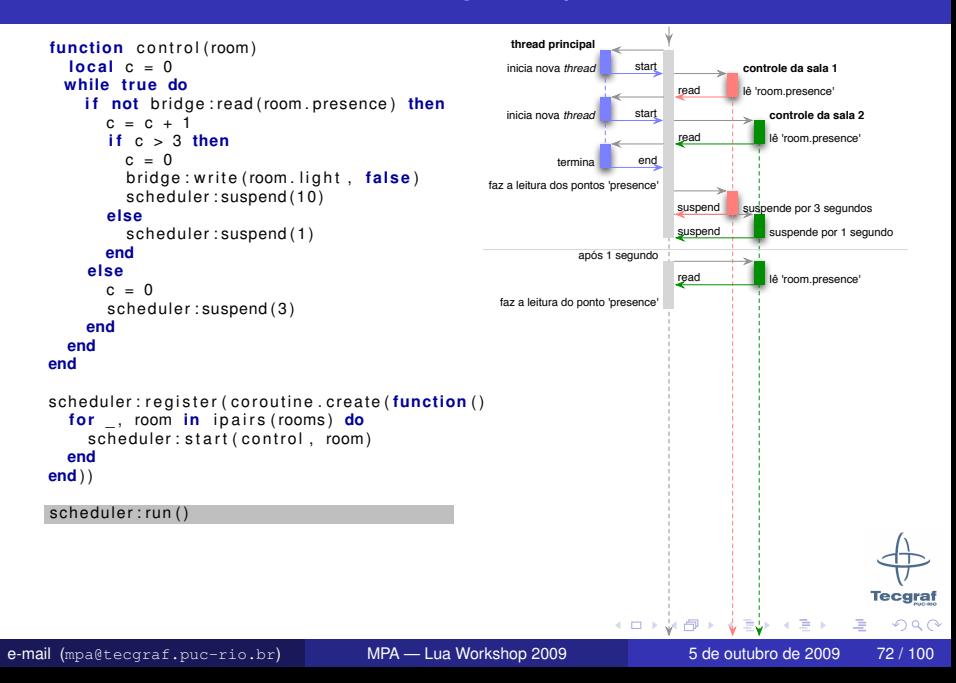

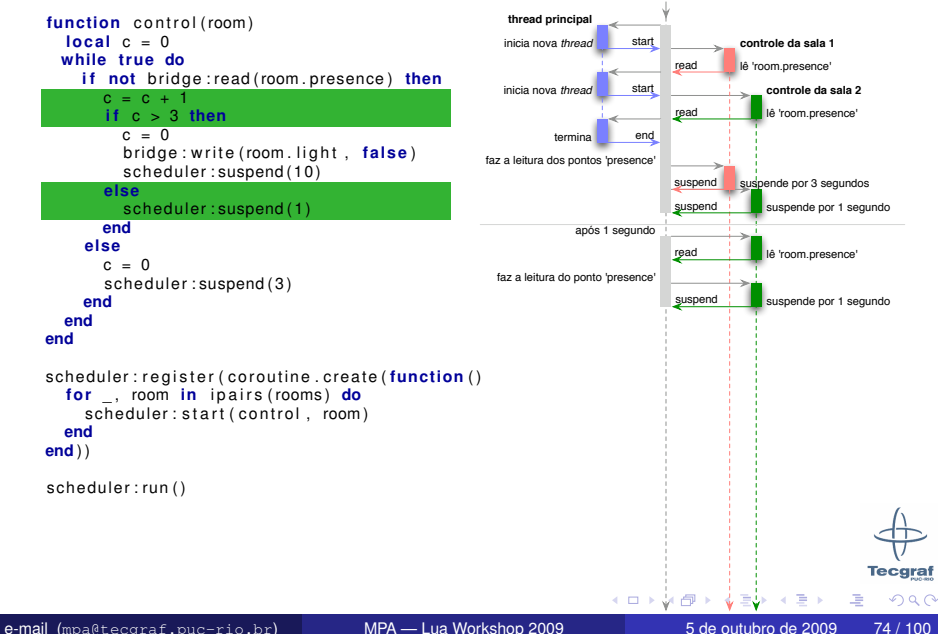

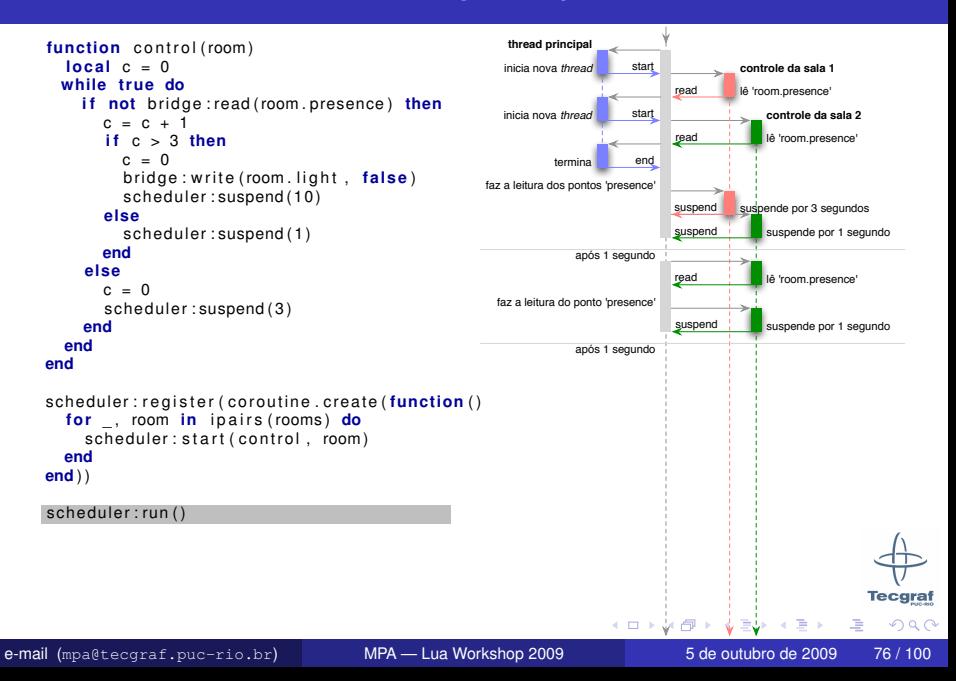

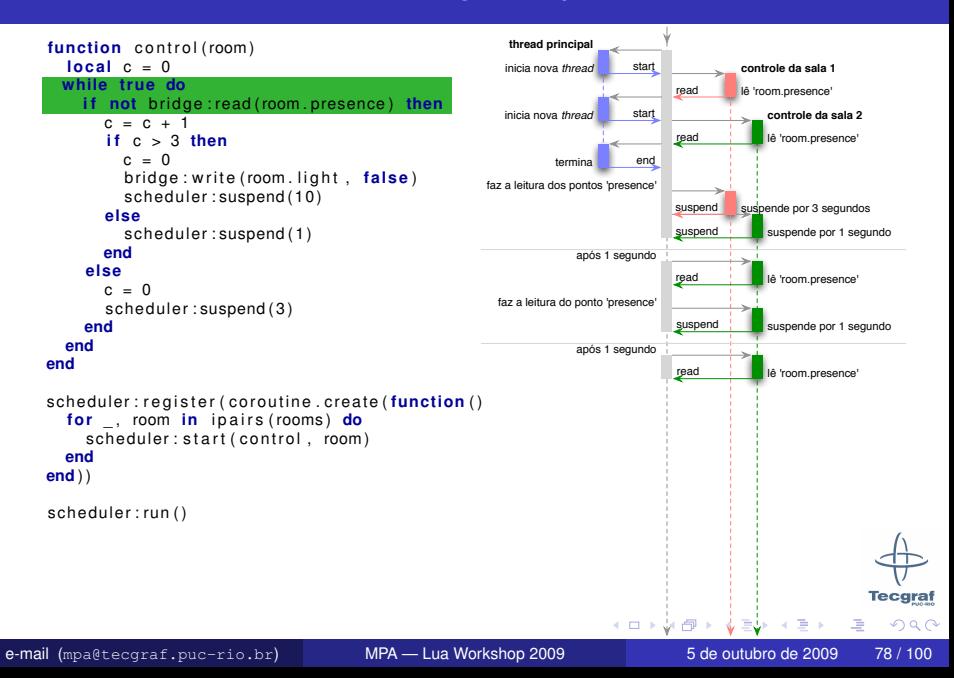

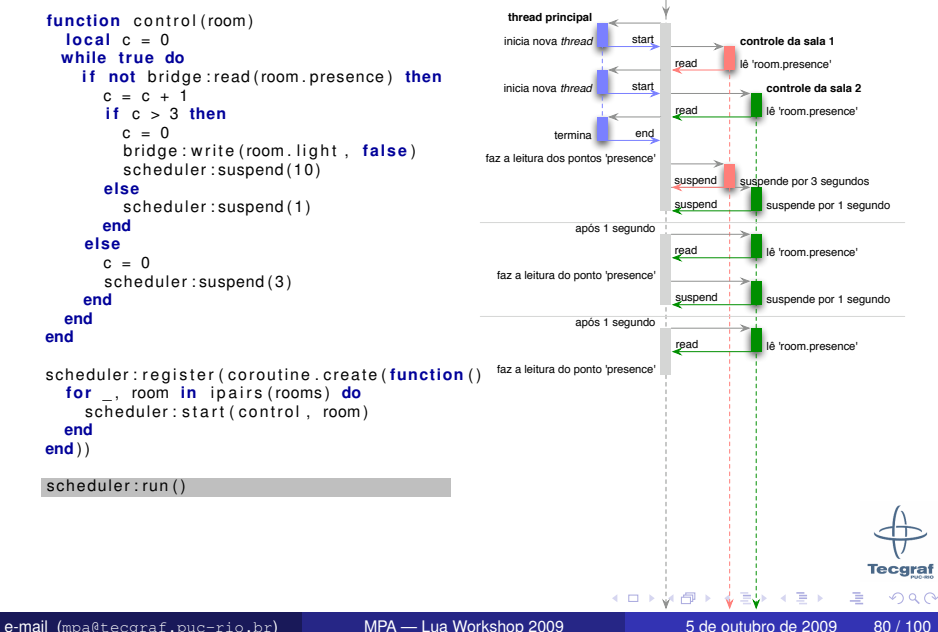

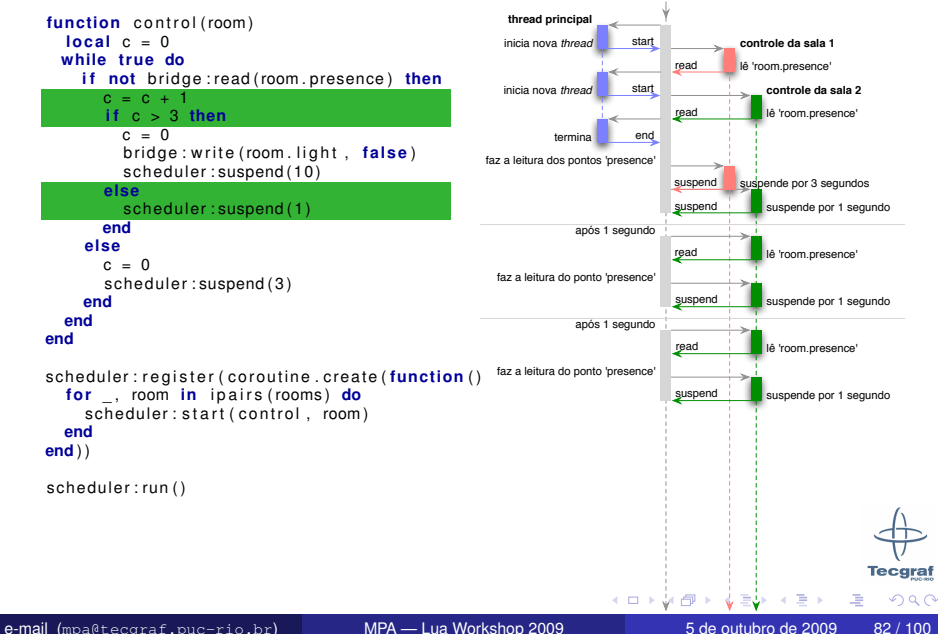

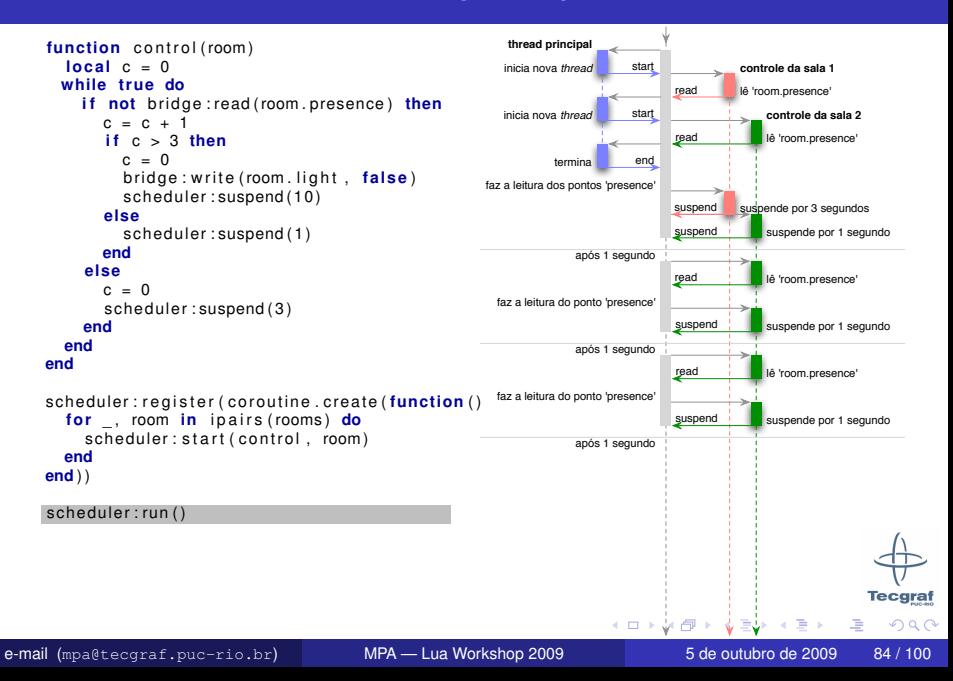

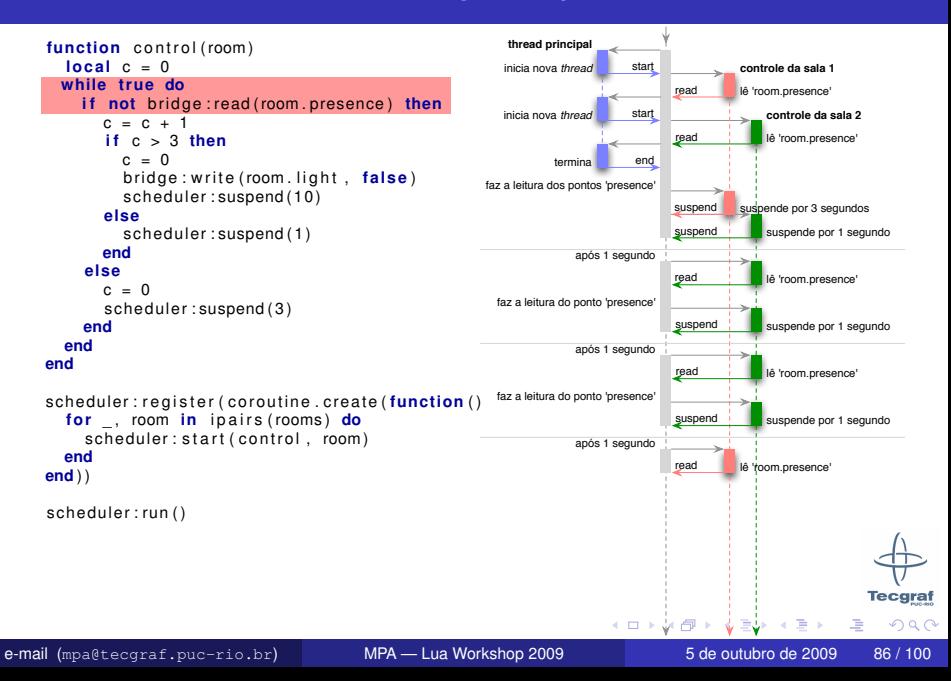

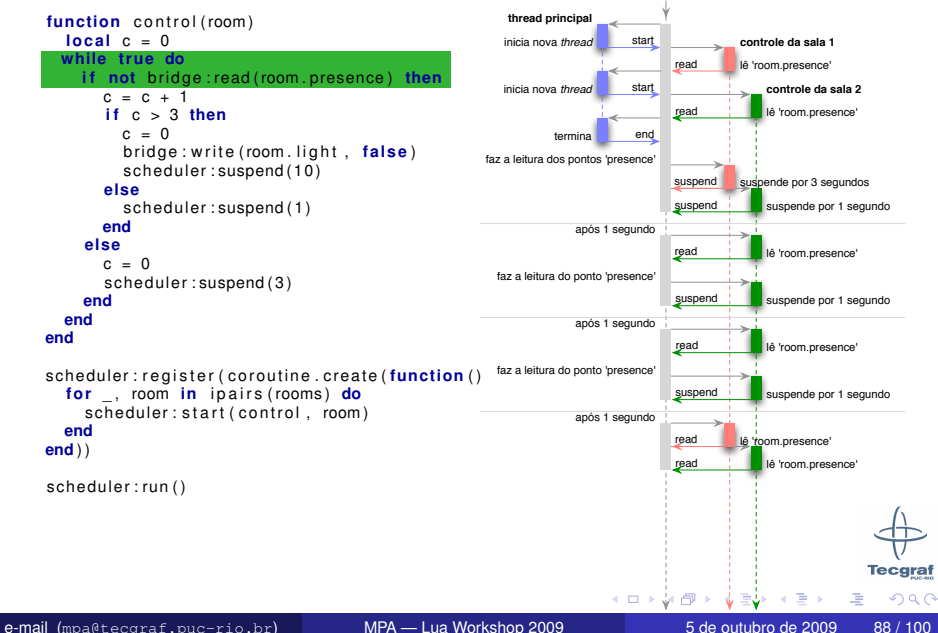

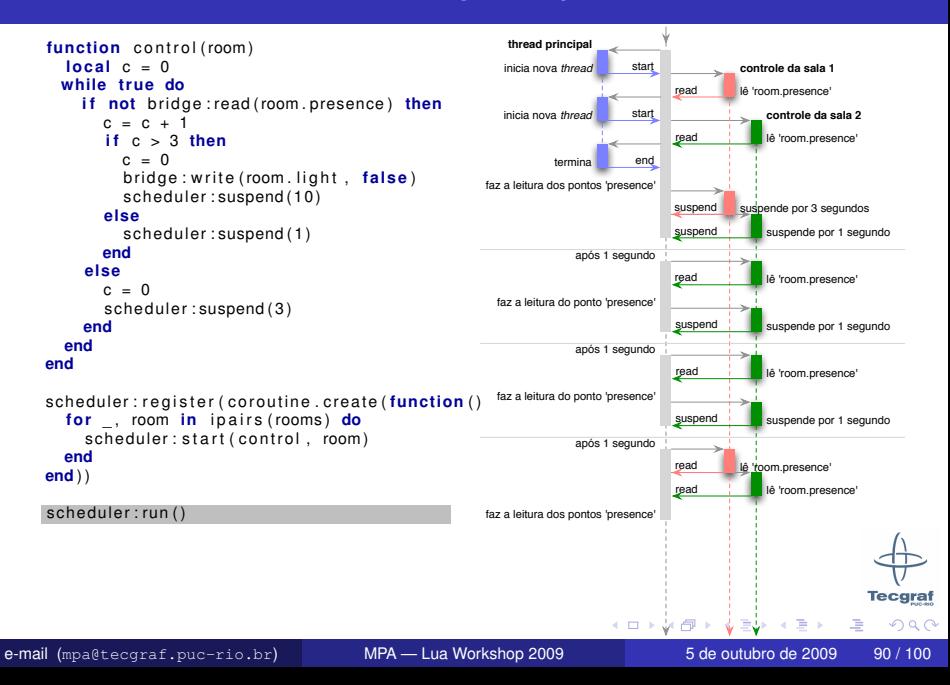

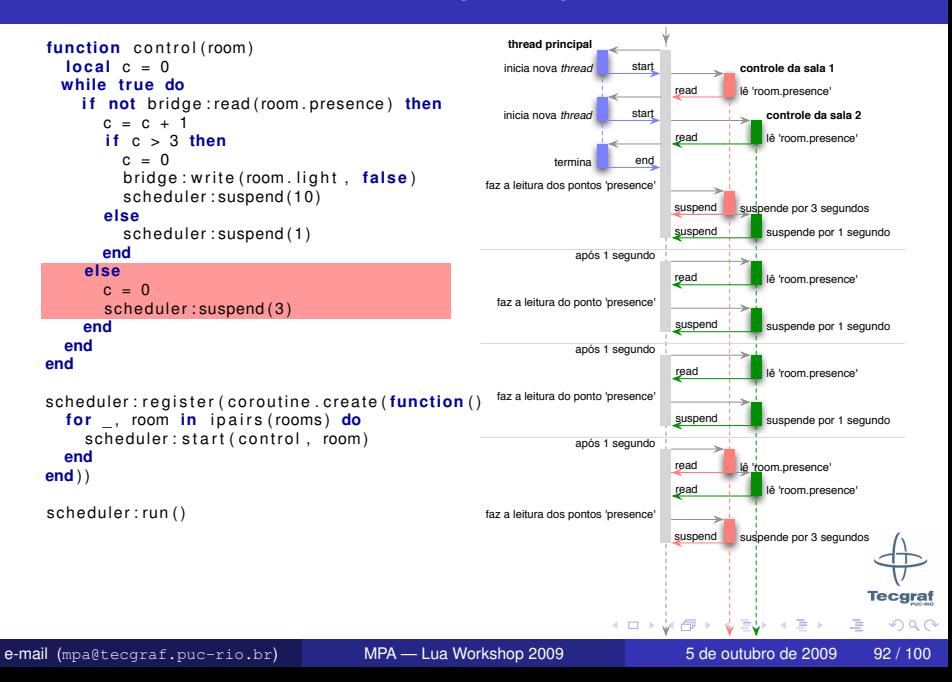

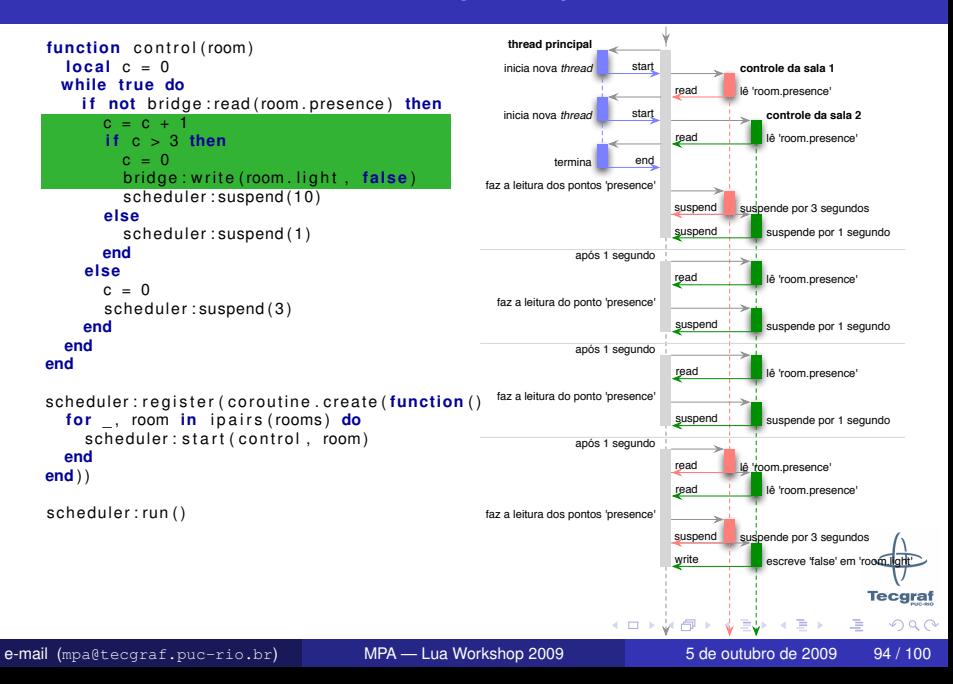

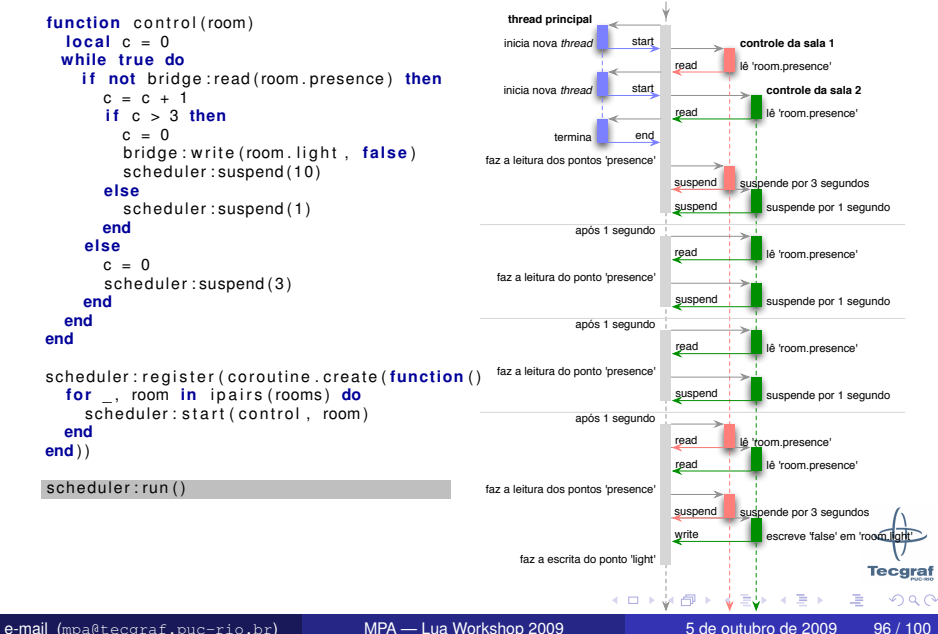

<span id="page-54-0"></span>

<span id="page-55-0"></span>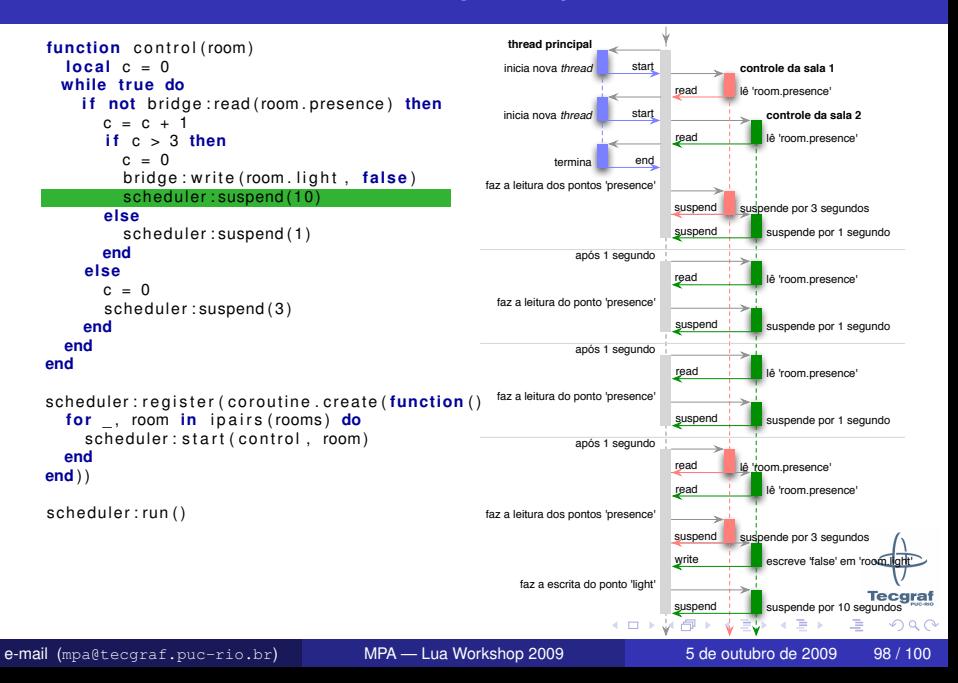

<span id="page-56-0"></span>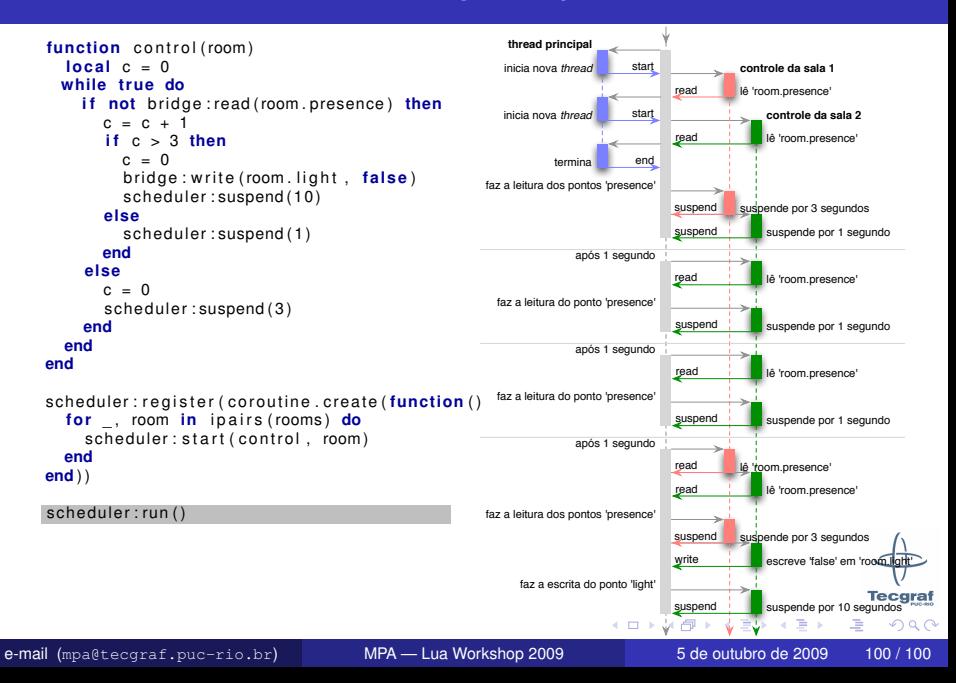

# [Voltar...](#page-17-0)

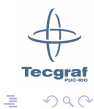

e-mail ([mpa@tecgraf.puc-rio.br](mailto:mpa@tecgraf.puc-rio.br)) [MPA — Lua Workshop 2009](#page-0-0) 5 de outubro de 2009 102/100

→ 唐 ▶

不适

 $\rightarrow$ 

 $\leftarrow$   $\Box$   $\rightarrow$ + 伊 ▶